## **Highlife<sup>®</sup> NXT Collection**

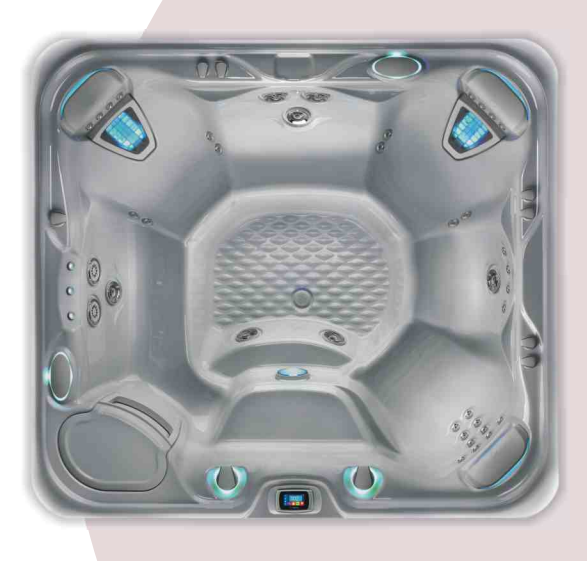

Primjer: model Grandee NXT sa školjkom boje Ice Gray

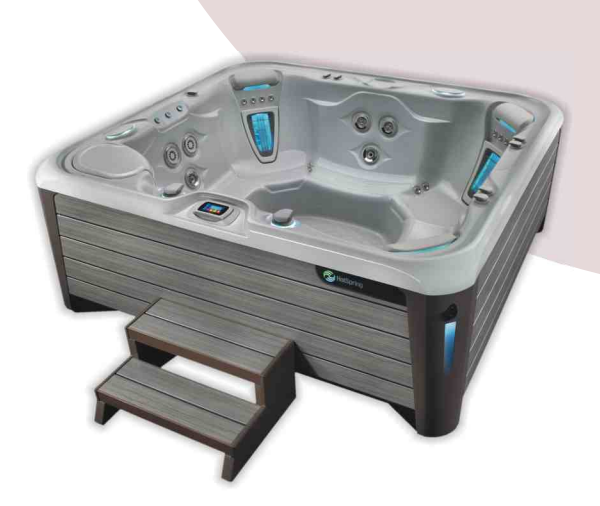

Primjer: model Grandee NXT sa školjkom boje Ice Gray, Monterey Gray oplatom i NXT ulaznim stepenicama

## **Grandee<sup>"</sup> NXT**

## Tehničke značajke

Broj osoba: Dimenzije: Količina vode: Težina: Boje školjke: Boje oplate: Mlaznice - 43: (inox)

Vodeni efekt: Sustav održavanja vode (opcija): Masažna pumpa 1: Masažna pumpa 2: Protočna pumpa: Ukupna površina filtracije:

Ozonatorski sustav: Kontrola upravljanja:

Sustav rasvjete: Grijač vode: Energetska učinkovitost:

Termo pokrov:

Podizač pokrova: (opcija) **Ulazne stepenice:** (opcija) Multimedijski sustav: (opcija)

7 osoba 254 x 231 x 97 cm 1893 litre 426 kg bez vode / 2871 kg ukupno\* Alpine White, Créme, Ice Gray, Tuscan Sun ili Desert Everwood™HD: Mocha, Monterey Gray ili Teak 2 Moto-Massage™ DX mlaznica (2) 2 SoothingStream™ mlaznice 3 FootStream™ mlaznice 2 Rotary Hydromassage mlaznice 2 Directional Hydromassage mlaznice 30 Directional Precision™ mlaznice BellaFontana™ s tri osvietliena vodena luka ACE<sup>®</sup> Automatski sanitacijski sustav ili EverFresh<sup>™</sup> Sustav Wavemaster<sup>™</sup> 9000; jedna brzina, 1,9 kW/3,9 kW Wavemaster<sup>™</sup> 9200; dvije brzine, 1,9 kW/3,9 kW SilentFlo 5000™ - nečujna, 24-satna filtracija 30,1 m<sup>2</sup>, 100 % filtracija bez Bypass sistema TriX<sup>™</sup> keramički filteri FreshWater<sup>™</sup> III Corona Discharge IQ 2020™ s bežičnim LCD zaslonom osjetljivim na dodir ; 230 V / 20 A, 50 Hz Luminescence™ višebojna četverozonska LED rasvjeta No-Fault™, 1,5 kW / 230 V Certificirano prema APSP 14 standardima od strane CEC - California Energy Commission debljine 9 - 6 cm, gustoća jezgre 32 kg/m<sup>3</sup>sa sigurnosnim kopčama; u bojama: Caramel, Slate, Taupe ili Evergreen CoverCradle™, CoverCradle II, Lift'n Glide™ ili UpRite™

EverWood™ HD (uskoro dostupno) ili Polymer

Bežični audio sustav Bežični TV i audio sustav

\* težina uključujući vodu i 7 odraslih osoba prosječne težine 80 kg

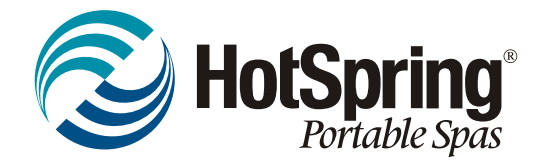

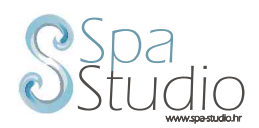